Doc No. :PT-HMOC-OPS-FOP-6001-OPS-OAH

Fop Issue : 3.0
Issue Date: 13/04/10

Update STR EEPROM ground image from memory dump

File: H\_FCP\_OBS\_2842.xls
Author: lstefanov-hp

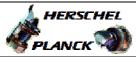

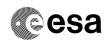

### Procedure Summary

#### Objectives

This Herschel OBSM nominal procedure is used to perform an STR1 or STR2 EEPROM dump monitoring against the ground image. The procedure assumes the following STR EEPROM areas are dumped: EAPPL\_SW (including the Star Catalogues) Bad Pixel Table

The ACMS ASW provides a dedicated function for executing STR memory dumps. This function manages both the collection of data from the STR and the transmission to the ground through standard service 6 memory dump packets.

The memory dump is commanded using TC(8,4,130,125) and the memory locations content is received on ground in TM(6,6) packets.

The procedure assumes that the command stack has already been generated using the OBSM system and is ready for loading on the Manual Stack. The command stack generation activity is not covered by this procedure.

This procedure is called by the Herschel ACMS procedures  ${\tt H\_FCP\_AOC\_4S51}$  and  ${\tt H\_FCP\_AOC\_4S52}$ .

## Summary of Constraints

CDMU in Operational Mode

- ACC in Operational Mode
- STR NOT in INI Mode
- A maximum of 1536 32-bit words can be dumped with a single STR memory dump command
- The value of the 'STRSw Nr Words' parameter in the STR memory dump TC has to be a multiple of  $12\,$
- The STR memory is addressed in 32-bit words, while the address propagation is done at byte level. The start address of any service 6 TC shall to be a multiple of  $4\,$
- STR Main telemetry is part of the essential and mode telemetry packets. If the STR selected for dump is not configured as MAIN, a diagnostic telemetry packet has to be enablen in order to verify the status of the physical unit.

Note: The STR memory is addressed in 32-bit words, while the address propagation is done at byte level. The start address of any service 6 TC shall to be a multiple of 4.

#### Spacecraft Configuration

### Start of Procedure

CDMU in Operational Mode

- ACC in Operational Mode

- STR NOT in INI Mode

#### End of Procedure

Same as start except:

- STR1 and/or STR2 EEPROM dump executed

# Reference File(s)

### Input Command Sequences

Status : Version 1 - Unchanged

Last Checkin: 03/04/09 Page 1 of 16

Doc No. :PT-HMOC-OPS-FOP-6001-OPS-OAH 3.0

Fop Issue :

Issue Date: 13/04/10

Update STR EEPROM ground image from memory dump

File: H\_FCP\_OBS\_2842.xls Author: lstefanov-hp

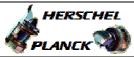

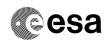

Output Command Sequences

OFCP284I OFCP284K

# Referenced Displays

ANDs GRDs SLDs AA01X109

### Configuration Control Information

| DATE     | FOP ISSUE | VERSION | MODIFICATION DESCRIPTION | AUTHOR       | SPR REF |
|----------|-----------|---------|--------------------------|--------------|---------|
| 03/04/09 | 2.3       | 1       | Created                  | Istefanov-hp |         |

Status : Version 1 - Unchanged

Page 2 of 16 Last Checkin: 03/04/09

Doc No. :PT-HMOC-OPS-FOP-6001-OPS-OAH Fop Issue : 3.0

Issue Date: 3.0

Update STR EEPROM ground image from memory dump

File: H\_FCP\_OBS\_2842.xls
Author: lstefanov-hp

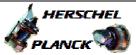

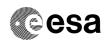

Page 3 of 16

# Procedure Flowchart Overview

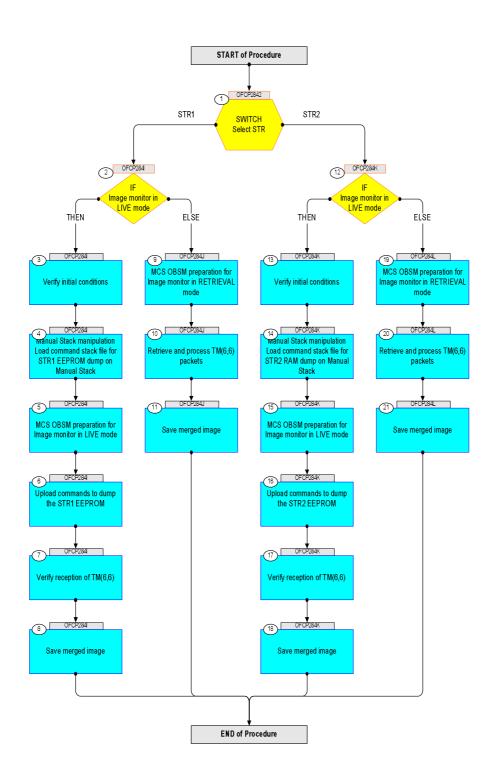

Status : Version 1 - Unchanged

Last Checkin: 03/04/09

Update STR EEPROM ground image from memory dump

File: H\_FCP\_OBS\_2842.xls Author: lstefanov-hp

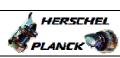

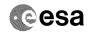

| Step |          |                                                                                                    |                   |                        |       |
|------|----------|----------------------------------------------------------------------------------------------------|-------------------|------------------------|-------|
| No.  | Time     | Activity/Remarks                                                                                             | TC/TLM            | Display/ Branch AIT Co | mment |
|      |          | Beginning of Procedure                                                                                       |                   |                        |       |
|      | OFCP2842 | TC Seq. Name : OFCP2842 ( STR EEPROM Dmp Mon ) STR EEPROM dump monitoring                                    |                   |                        |       |
|      |          | TimeTag Type:                                                                                                |                   |                        |       |
|      |          | Sub Schedule ID:                                                                                             |                   |                        |       |
|      |          |                                                                                                    |                   |                        |       |
|      |          |                                                                                                    | I                 | Novt Cton:             |       |
| 1    |          | SWITCH                                                                                                    |                   | Next Step:<br>STR1 2   |       |
|      |          | Select STR                                                                                                   |                   | STR2 12                |       |
|      |          | type: [Switch]                                                                                               |                   |                        |       |
|      |          |                                                                                                    |                   |                        |       |
|      |          | End of Sequence                                                                                              |                   |                        |       |
|      | OFCP284I | TC Seq. Name : OFCP284I ( STR1 EEPROM DmpMon I ) STR1 EEPROM dump monitoring in LIVE mode                    |                   |                        |       |
|      | UFUF2041 |                                                                                                    |                   |                        |       |
|      |          | TimeTag Type: B Sub Schedule ID:                                                                             |                   |                        |       |
|      |          |                                                                                                    |                   |                        |       |
|      |          |                                                                                                    |                   |                        |       |
| 2    |          | IF                                                                                                    |                   | Next Step:<br>THEN 3   |       |
|      |          | Image monitor in LIVE mode                                                                                   |                   | ELSE 9                 |       |
|      |          | type: [If]                                                                                                   |                   |                        |       |
|      |          |                                                                                                    |                   |                        |       |
|      |          |                                                                                                    |                   | North Chan             |       |
| 3    |          | Verify initial conditions                                                                                    |                   | Next Step:             |       |
|      |          |                                                                                                    |                   |                        |       |
|      |          |                                                                                                    |                   |                        |       |
|      |          | Check:                                                                                                    |                   |                        |       |
|      |          | - CDMU in Operational Mode<br>- ACC in Operational Mode                                                      |                   |                        |       |
|      |          | - STR1 NOT in INI Mode                                                                                       |                   |                        |       |
|      |          | Note:                                                                                                    |                   |                        |       |
|      |          | In ACMS mode in which the STR data are used for attitude determination, the STR cannot be in INI mode        |                   |                        |       |
|      |          | without triggering FDIR. The procedure can, however be executed also in SAM, in which there is no constraint |                   |                        |       |
|      |          | on the STR mode so that explicit check is necessary to make sure that the download commands will not be      |                   |                        |       |
|      |          | rejecteded by the STR.                                                                                       |                   |                        |       |
|      |          | CDMU SOE to confirm CDMU mode                                                                                |                   |                        |       |
|      |          |                                                                                                    |                   |                        |       |
|      |          | AOCS SOE to confirm ACC and STR mode                                                                         |                   |                        |       |
|      |          | Note:<br>STR Main telemetry is part of the essential and mode                                                |                   |                        |       |
|      |          | telemetry packets. If not configured as MAIN, a diagnostic telemetry packet has to be enabled in order       |                   |                        |       |
|      |          | to verify the status of the physical unit. This is executed in calling procedure H_SVT_AOC_4S51              |                   |                        |       |
|      |          | or H_SVT_AOC_4S51                                                                                            |                   |                        |       |
|      |          |                                                                                                    |                   |                        |       |
|      |          | Verify Telemetry STRM Mode AEX04001                                                                          | <> Initialisation | AND=AA01X109           |       |
|      |          | OR                                                                                                    |                   |                        |       |
|      |          |                                                                                                    |                   |                        |       |
|      |          | Verify Telemetry Operating Mode AMX12074                                                                     | <> Initialisation | AND=AA01X109           |       |
|      |          |                                                                                                    |                   |                        |       |
| 1    | 1        |                                                                                                    |                   |                        |       |

Update STR EEPROM ground image from memory dump

File: H\_FCP\_OBS\_2842.xls Author: lstefanov-hp

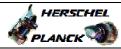

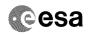

| Step                                    |      |                                                                                                    |        |                 |             |
|-----------------------------------------|------|----------------------------------------------------------------------------------------------------|--------|-----------------|-------------|
| No.                                     | Time | Activity/Remarks                                                                                           | TC/TLM | Display/ Branch | AIT Comment |
| 4                                       |      | Manual Stack manipulation                                                                                  |        | Next Step:<br>5 |             |
|                                         |      | Load command stack file for STR1 EEPROM dump on Manual                                                     |        |                 |             |
|                                         |      | Stack                                                                                                    |        |                 |             |
|                                         |      |                                                                                                    |        |                 |             |
|                                         |      |                                                                                                    |        |                 |             |
|                                         |      | NOTE:                                                                                                    |        |                 |             |
|                                         |      | The current procedure assumes that the memory dump in Live mode is performed using commands with immediate |        |                 |             |
|                                         |      | execution.                                                                                                 |        |                 |             |
|                                         |      |                                                                                                    |        |                 |             |
|                                         |      | Select the File -> LoadStack option from the main menu of the Manual Stack window                          |        |                 |             |
|                                         |      | ment of the Manual Stack Window                                                                            |        |                 |             |
|                                         |      | Select file                                                                                                |        |                 |             |
|                                         |      | STR1EEPG_DI_XXXXYYY_N_NoModel_NoModel_YYYY_DDDThhmmss.                                                     |        |                 |             |
|                                         |      | machine                                                                                                    |        |                 |             |
|                                         |      | from directory                                                                                             |        |                 |             |
|                                         |      |                                                                                                    |        |                 |             |
|                                         |      | /home/hmcsops/HPMCS/SESSION/current/data/CMD/STACKS/OBSM/STR1EEPG                                          |        |                 |             |
|                                         |      |                                                                                                    |        |                 |             |
|                                         |      | as indicated by the OBSM engineer                                                                          |        |                 |             |
|                                         |      |                                                                                                    |        |                 |             |
|                                         |      | IMPORTANT:                                                                                                 |        |                 |             |
|                                         |      | ${\tt XXXXYYYY}$ = Image ID(X) and Version(Y) - depend on image used for stack generation                  |        |                 |             |
|                                         |      | YYYY_DDD hhmmss - depend on stack generation time                                                          |        |                 |             |
|                                         |      | machine - depends on the name of the machine used for                                                      |        |                 |             |
|                                         |      | stack generation                                                                                           |        |                 |             |
|                                         |      | File name examples                                                                                         |        |                 |             |
|                                         |      |                                                                                                    |        |                 |             |
|                                         |      | - No model associated to the memory image:                                                                 |        |                 |             |
|                                         |      | STR1EEPG_DI_0002001_N_NoModel_NoModel_2007_254T123300.sun043                                               |        |                 |             |
|                                         |      | - CT STR1EEPG1, ID 0003, Version 001 associated to the                                                     |        |                 |             |
|                                         |      | memory image:                                                                                              |        |                 |             |
|                                         |      | <br> STR1EEPG_DI_0002001_C_STR1EEPG1_0003001_2007_337T09332                                                |        |                 |             |
|                                         |      | 0.sun043                                                                                                   |        |                 |             |
|                                         |      |                                                                                                    |        |                 |             |
|                                         |      |                                                                                                    |        |                 |             |
| <u> </u>                                |      |                                                                                                    |        |                 |             |
| 4.1                                     |      | Check memory dump command stack loaded                                                                     |        |                 |             |
|                                         |      |                                                                                                    |        |                 |             |
|                                         |      |                                                                                                    |        |                 |             |
| *************************************** |      | For a <b>full</b> STR EEPROM <b>dump</b> :                                                                 |        |                 |             |
|                                         |      |                                                                                                    |        |                 |             |
|                                         |      | Start Address = 0400.0000 hex<br>End Address = 0407.FFDF hex<br>Length = 1FFF8 hex (32-bit words)          |        |                 |             |
|                                         |      |                                                                                                    |        |                 |             |
|                                         |      | <pre>IMPORTANT: The STR memory is addressed in 32-bit words, while the</pre>                               |        |                 |             |
|                                         |      | address propagation is done at byte level. The start                                                       |        |                 |             |
|                                         |      | address of any service 6 TC shall to be a multiple of 4.                                                   |        |                 |             |
|                                         |      |                                                                                                    |        |                 |             |
|                                         |      |                                                                                                    |        |                 |             |

Update STR EEPROM ground image from memory dump

File: H\_FCP\_OBS\_2842.xls Author: lstefanov-hp

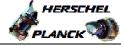

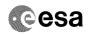

| No.   | Time | Activity/Remarks                                                                                                    | TC/TLM                                                                                                    | Display/ Branch | AIT Comment |
|-------|------|----------------------------------------------------------------------------------------------------|----------------------------------------------------------------------------------------------------|-----------------|-------------|
|       |      | Following steps assume a complete dump of the STR1 EEPROM, including following memory areas:  EAPPL_SW (including Star Catalogues) Bad Pixel Table  IF one or several other partial dumps of the STR1 EEPROM are commanded, the number of dump TCs, start address and length will be different.                                                                                                    |                                                                                                    |                 |             |
| 4.1.1 |      | Check number of memory dump commands in the stack                                                                                                    |                                                                                                    |                 |             |
|       |      | IMPORTANT: A maximum of 1536 32-bit words can be dumped with a single STR memory dump command.                                                                                                    |                                                                                                    |                 |             |
|       |      | IMPORTANT: The value of the 'STRSw Nr Words' parameter in TC ACXD1001 has to be always a multiple of 12.                                                                                                    |                                                                                                    |                 |             |
|       |      | Note: For full STR1 EEPROM dump, the stack contains: 86 TCs ACXD1001                                                                                                    |                                                                                                    |                 |             |
| 4.1.2 |      | Check start address and length of the first dump command in the stack                                                                                                    |                                                                                                    |                 |             |
|       |      | With the Manual Stack in 'Full mode', check the Start Address (STRSw STR Mem parameter) and Length (STRSw Nr Words parameter) in the first ACXD1001 command:  STRSw STR Mem = 0400.0000 hex STRSw Nr Words = 1536 dec (32-bit words)  IMPORTANT: The STR memory is addressed in 32-bit words, while the address propagation is done at byte level. The start address of any service 6 TC shall to be a multiple of 4. |                                                                                                    |                 |             |
|       |      | STRSW STR ID AHFXU001 STRSW STR Mem AHFXM001 STRSW Nr Words AHFXN001  TC Control Flags:  GBM IL DSEY  Subsch. ID: 20 Det. descr.: TC_DUMP_STR_SOFTWARE                                                                                                    | ACXD1001  STRSwHandling (Def) Dumping (Def) Disable 86 (Def) Disable 86 (Def) STR-1 04000000 <hex> 1536 <dec></dec></hex> | TC              |             |
| 4.1.3 |      | This Telecommand will not be included in the export  Check start address and length of the last dump command in the stack                                                                                                    |                                                                                                    |                 |             |

Update STR EEPROM ground image from memory dump

File: H\_FCP\_OBS\_2842.xls Author: lstefanov-hp

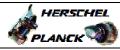

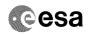

| Step<br>No. | Time | Activity/Remarks                                                                                                    | TC/TLM                                                                                           | Display/ Branch | AIT Comment |
|-------------|------|----------------------------------------------------------------------------------------------------|--------------------------------------------------------------------------------------------------|-----------------|-------------|
|             |      | With the Manual Stack in 'Full mode', check the Start Address (STRSw STR Mem parameter) and Length (STRSw Nr Words parameter) in the last ACXD1001 command:  STRSw STR Mem = 0407.FE00 hex STRSw Nr Words = 120 dec (32-bit words)  IMPORTANT: The STR memory is addressed in 32-bit words, while the address propagation is done at byte level. The start address of any service 6 TC shall to be a multiple of 4.  Execute Telecommand |                                                                                                  | TC              |             |
|             |      | Dump STR software                                                                                                    | ACXD1001                                                                                         | TC              |             |
|             |      | STRSw DD86 Cmd AH8U2001                                                                                                    | STRSwHandling (Def) Dumping (Def) Disable 86 (Def) Disable 86 (Def) STR-1 0407FE00 <he>&lt;</he> |                 |             |
|             |      | TC Control Flags : GBM IL DSE                                                                                                    |                                                                                                  |                 |             |
|             |      |                                                                                                    |                                                                                                  |                 |             |
|             |      | Subsch. ID : 20 Det. descr. : TC_DUMP_STR_SOFTWARE                                                                                                    |                                                                                                  |                 |             |
|             |      | This Telecommand will not be included in the export                                                                                                    |                                                                                                  |                 |             |
| 5           |      | MCS OBSM preparation for Image monitor in LIVE mode                                                                                                    |                                                                                                  | Next Step:<br>6 |             |
|             |      | Note: It is assumed that the OBSM application is already running and the OBSM Desktop is displayed on the MCS client. Starting the OBSM application is not covered by the current procedure.                                                                                                    |                                                                                                  |                 |             |
| 5.1         |      | Select 'Image MONITOR' from the menu                                                                                                    |                                                                                                  |                 |             |
|             |      | Select the Image menu of the OBSM Desktop.                                                                                                    |                                                                                                  |                 |             |
|             |      | From the Image menu, select Monitor.                                                                                                    |                                                                                                  |                 |             |
|             |      | The 'Image Catalog' window opens.                                                                                                    |                                                                                                  |                 |             |
| 5.2         |      | Select image to be monitored                                                                                                    |                                                                                                  |                 |             |
|             |      | Select the image to be monitored for the memory device STR1EEPG.                                                                                                    |                                                                                                  |                 |             |
|             |      | The 'Image MONITOR' window opens.                                                                                                    |                                                                                                  |                 |             |
|             |      |                                                                                                    |                                                                                                  |                 |             |
| 5.3         |      | Start dump TM processing                                                                                                    |                                                                                                  |                 |             |
|             |      |                                                                                                    |                                                                                                  |                 |             |

Update STR EEPROM ground image from memory dump

File: H\_FCP\_OBS\_2842.xls Author: lstefanov-hp

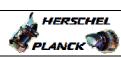

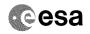

| Step<br>No. | Time  | Activity/Remarks                                                                                                    | TC/TLM  | Display/ Branch   | AIT Comment   |
|-------------|-------|----------------------------------------------------------------------------------------------------|---------|-------------------|---------------|
|             | 11110 | In LIVE mode, processing of incoming real-time                                                                                                    | 10/1211 | Dispidy/ Didner   | TITI COMMETTE |
|             |       | telemetry starts automatically after the image selection.                                                                                                    |         |                   |               |
|             |       | 5616613011                                                                                                    |         |                   |               |
|             |       |                                                                                                    |         |                   |               |
| 6           |       | Upload commands to dump the STR1 EEPROM                                                                                                    |         | Next Step:        |               |
|             |       |                                                                                                    |         |                   |               |
|             |       |                                                                                                    |         |                   |               |
|             |       |                                                                                                    |         |                   |               |
|             |       | Uplink the ACXD1001 memory dump commands with ARM-GO                                                                                                    |         |                   |               |
|             |       | oprime the homorous memory dump commands with him do                                                                                                    |         |                   |               |
|             |       | After successful execution of each command, 2 TM(6,6) packets shall be received on ground.                                                                                                    |         |                   |               |
|             |       | packets shall be received on ground.                                                                                                    |         |                   |               |
|             |       |                                                                                                    |         |                   |               |
| 7           |       | Verify reception of TM(6,6)                                                                                                    |         | Next Step:<br>8   |               |
|             |       |                                                                                                    |         |                   |               |
|             |       |                                                                                                    |         |                   |               |
|             |       |                                                                                                    |         |                   |               |
|             |       | Note: 2 TM(6,6) packets will be received for each memory                                                                                                    |         |                   |               |
|             |       | dump command uplinked.                                                                                                    |         |                   |               |
|             |       |                                                                                                    |         |                   |               |
|             |       | Verify Packet Reception                                                                                                    |         |                   |               |
|             |       | Memory Dump - Absolute Addresses - SAU 8                                                                                                    |         |                   |               |
|             |       | Packet Mnemonic : MemDmpAbsAdd                                                                                                    |         |                   |               |
|             |       | APID: 512<br>Type: 6                                                                                                    |         |                   |               |
|             |       | Subtype : 6 PI1 :                                                                                                    |         |                   |               |
|             |       | PI2 :                                                                                                    |         |                   |               |
|             |       |                                                                                                    |         |                   |               |
| 7.1         |       | Check OBSM dump packet processing                                                                                                    |         |                   |               |
|             |       |                                                                                                    |         |                   |               |
|             |       |                                                                                                    |         |                   |               |
|             |       | Charle that the ODGM is assessing the insuring                                                                                                    |         |                   |               |
|             |       | Check that the OBSM is processing the incoming memory dump packets.                                                                                                    |         |                   |               |
|             |       |                                                                                                    |         |                   |               |
|             |       |                                                                                                    |         |                   |               |
| 7.2         |       | Check contents of memory dump packets                                                                                                    |         |                   |               |
|             |       |                                                                                                    |         |                   |               |
|             |       |                                                                                                    |         |                   |               |
|             |       | Verify that there are NO OBSM reported differences                                                                                                    |         |                   |               |
|             |       | between the memory dump data and the ground image used                                                                                                    |         |                   |               |
|             |       | for monitoring.                                                                                                    |         |                   |               |
|             |       | IF there are differences reported by OBSM between the                                                                                                    |         |                   |               |
|             |       | dump data and the ground image, the merged image shall be saved for offline analysis.                                                                                                    |         |                   |               |
|             |       |                                                                                                    |         |                   |               |
|             |       |                                                                                                    |         | Nort Stori        |               |
| 8           |       | Save merged image                                                                                                    |         | Next Step:<br>END |               |
|             |       |                                                                                                    |         |                   |               |
|             |       |                                                                                                    |         |                   |               |
|             |       | Liver Control of the control of the control of the |         |                   |               |
|             |       | WAIT for execution completion of the last dump command.                                                                                                    |         |                   |               |
|             |       |                                                                                                    |         |                   |               |
|             |       | IF there are mismatches reported by OBSM, save merged image with new ID.                                                                                                    |         |                   |               |
|             |       |                                                                                                    |         |                   |               |
|             |       | Conduct off-line analysis of the reported mismatches.                                                                                                    |         |                   |               |
|             |       |                                                                                                    |         |                   |               |
|             |       |                                                                                                    |         |                   |               |
|             |       | End of Sequence                                                                                                    |         |                   |               |

Update STR EEPROM ground image from memory dump

File: H\_FCP\_OBS\_2842.xls Author: lstefanov-hp

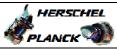

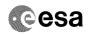

| Step | mi       |                                                                                                    | mg (mr.) | Discolar ( Durana) | 3.Tm Gammanh |
|------|----------|----------------------------------------------------------------------------------------------------|----------|--------------------|--------------|
| No.  | Time     | Activity/Remarks  TC Seq. Name : OFCP284J ( STR1 EEPORM DmpMon J )                                                                                                    | TC/TLM   | Display/ Branch    | AIT Comment  |
|      | OFCP284J | STR1 EEPROM dump monitoring in Retrieval mode  TimeTag Type: Sub Schedule ID:                                                                                                    |          |                    |              |
|      | 1        |                                                                                                    |          | Next Step:         |              |
| 9    |          | MCS OBSM preparation for Image monitor in RETRIEVAL mode                                                                                                    |          | 10                 |              |
|      |          | Note: It is assumed that the OBSM application is already running and the OBSM Desktop is displayed on the MCS client. Starting the OBSM application is not covered by the current procedure.                                                                                                    |          |                    |              |
| 9.1  |          | Select 'Image MONITOR' from the menu                                                                                                    |          |                    |              |
|      |          | Select the Image menu of the OBSM Desktop.  From the Image menu, select Monitor.  The 'Image Catalog' window opens.                                                                                                    |          |                    |              |
| 9.2  |          | Select image to be monitord                                                                                                    |          |                    |              |
|      |          | Select the image to be monitored for the memory device STRIEEPG.  The 'Image MONITOR' window opens.                                                                                                    |          |                    |              |
| 9.3  |          | Start dump TM packets processing                                                                                                    |          |                    |              |
|      |          | Set retrieval start and stop time and start retrieval of TM packets using the PLAY buttons.                                                                                                    |          |                    |              |
| 10   |          | Retrieve and process TM(6,6) packets                                                                                                    |          | Next Step:         |              |
|      |          | Use the STEP button to retrieve and process the TM(6,6) packets, packet by packet and starting from the time shown in the packet time field.                                                                                                    |          |                    |              |
|      |          | OR .                                                                                                    |          |                    |              |
|      |          | Use the <b>PLAY</b> button to retrieve and process the TM(6,6) packets in automated mode.  Pressing the PLAY button, the display will start to retrieve and process packets, starting from the time shown in the packet time field. This processing will stop automatically when a packet is received which creation time is greater than the one contained in the |          |                    |              |
|      |          | end time field.                                                                                                    |          |                    |              |

Doc No. :PT-HMOC-OPS-FOP-6001-OPS-OAH
Fop Issue : 3.0
Issue Date: 13/04/10

Update STR EEPROM ground image from memory dump

File: H\_FCP\_OBS\_2842.xls Author: lstefanov-hp

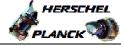

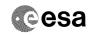

| Step | Time     | Data inite / Damanha                                                                                         | mg/mr.w           | Display/ Branch AIT Comment |
|------|----------|----------------------------------------------------------------------------------------------------|-------------------|-----------------------------|
| No.  | Time     | Activity/Remarks                                                                                             | TC/TLM            |                             |
| 11   |          | Save merged image                                                                                            |                   | Next Step:<br>END           |
|      |          |                                                                                                    |                   |                             |
|      |          |                                                                                                    |                   |                             |
|      |          | WAIT for retrieval completion of the last dump packet.                                                       |                   |                             |
|      |          | wall for reciteval completion of the last dump packet.                                                       |                   |                             |
|      |          | IF there are mismatches reported by OBSM, save merged                                                        |                   |                             |
|      |          | image with new ID.                                                                                           |                   |                             |
|      |          | Conduct off-line analysis of the reported mismatches.                                                        |                   |                             |
|      |          |                                                                                                    |                   |                             |
|      |          |                                                                                                    |                   |                             |
|      |          | End of Sequence  TC Seq. Name : OFCP284K ( STR2 EEPROM DmpMon K )                                            |                   |                             |
|      | OFCP284K | STR2 EEPROM dump monitoring in LIVE mode                                                                     |                   |                             |
|      |          | TimeTag Type: B                                                                                              |                   |                             |
|      |          | Sub Schedule ID:                                                                                             |                   |                             |
|      |          |                                                                                                    |                   |                             |
|      |          |                                                                                                    |                   | North Chart                 |
| 12   |          | IF                                                                                                    |                   | Next Step:<br>THEN 13       |
|      |          | Image monitor in LIVE mode                                                                                   |                   | ELSE 19                     |
|      |          | type: [If]                                                                                                   |                   |                             |
|      |          |                                                                                                    |                   |                             |
|      |          |                                                                                                    |                   | North Chant                 |
| 13   |          | Verify initial conditions                                                                                    |                   | Next Step:                  |
|      |          |                                                                                                    |                   |                             |
|      |          |                                                                                                    |                   |                             |
|      |          | Check:                                                                                                    |                   |                             |
|      |          | - CDMU in Operational Mode<br>- ACC in Operational Mode                                                      |                   |                             |
|      |          | - STR1 NOT in INI Mode                                                                                       |                   |                             |
|      |          | Note:                                                                                                    |                   |                             |
|      |          | In ACMS mode in which the STR data are used for attitude determination, the STR cannot be in INI mode        |                   |                             |
|      |          | without triggering FDIR. The procedure can, however be                                                       |                   |                             |
|      |          | executed also in SAM, in which there is no constraint on the STR mode so that explicit check is necessary to |                   |                             |
|      |          | make sure that the download commands will not be rejecteded by the STR.                                      |                   |                             |
|      |          |                                                                                                    |                   |                             |
|      |          | CDMU SOE to confirm CDMU mode                                                                                |                   |                             |
|      |          | AOCS SOE to confirm ACC and STR mode                                                                         |                   |                             |
|      |          | Note:                                                                                                    |                   |                             |
|      |          | STR Main telemetry is part of the essential and mode telemetry packets. If not configured as MAIN, a         |                   |                             |
|      |          | diagnostic telemetry packet has to be enabled in order                                                       |                   |                             |
|      |          | to verify the status of the physical unit. This is executed in calling procedure H_SVT_AOC_4S51              |                   |                             |
|      |          | or H_SVT_AOC_4S52.                                                                                           |                   |                             |
|      |          | Verify Telemetry                                                                                             |                   |                             |
|      |          | STRM Mode AEX04001                                                                                           | <> Initialisation | AND=AA01X109                |
|      |          | OR                                                                                                    |                   |                             |
|      |          |                                                                                                    |                   |                             |
|      |          | Verify Telemetry Operating Mode AMX12074                                                                     | <> Initialisation | AND=AA01X109                |
|      |          |                                                                                                    |                   |                             |
| I    | 1        |                                                                                                    | 1                 | I                           |

Status : Version 1 - Unchanged

Last Checkin: 03/04/09

Update STR EEPROM ground image from memory dump

File: H\_FCP\_OBS\_2842.xls Author: lstefanov-hp

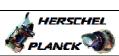

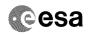

| Step |      |                                                                      |        |                                         |                                        |
|------|------|----------------------------------------------------------------------|--------|-----------------------------------------|----------------------------------------|
| No.  | Time | Activity/Remarks                                                     | TC/TLM | Display/ Branch<br>Next Step:           | AIT Comment                            |
| 14   |      | Manual Stack manipulation                                            |        | 15                                      |                                        |
|      |      | Load command stack file for STR2 RAM dump on Manual                  |        |                                         |                                        |
|      |      | Stack                                                                |        |                                         |                                        |
|      |      |                                                                      |        |                                         |                                        |
|      |      |                                                                      |        |                                         |                                        |
|      |      |                                                                      |        |                                         |                                        |
|      |      | NOTE:                                                                |        |                                         |                                        |
|      |      | The current procedure assumes that the memory dump in                |        |                                         |                                        |
|      |      | Live mode is performed using commands with immediate                 |        |                                         |                                        |
|      |      | execution.                                                           |        |                                         |                                        |
|      |      |                                                                      |        |                                         |                                        |
|      |      | Select the File -> LoadStack option from the main                    |        |                                         |                                        |
|      |      | menu of the Manual Stack window                                      |        |                                         |                                        |
|      |      |                                                                      |        |                                         |                                        |
|      |      | Select file                                                          |        |                                         |                                        |
|      |      | STR2EEPG_DI_XXXXYYY_N_NoModel_NoModel_YYYYY_DDDThhmmss.              |        |                                         |                                        |
|      |      | machine                                                              |        |                                         |                                        |
|      |      |                                                                      |        |                                         |                                        |
|      |      | from directory                                                       |        |                                         |                                        |
|      |      | /home/hmcsops/HPMCS/SESSION/current/data/CMD/STACKS/OB               |        |                                         |                                        |
|      |      | SM/STR2EEPG                                                          |        |                                         |                                        |
|      |      |                                                                      |        |                                         |                                        |
|      |      | as indicated by the OBSM engineer                                    |        |                                         |                                        |
|      |      |                                                                      |        |                                         |                                        |
|      |      | IMPORTANT:                                                           |        |                                         |                                        |
|      |      | THI OKTANI .                                                         |        |                                         |                                        |
|      |      | XXXXYYYY = Image ID(X) and Version(Y) - depend on                    |        |                                         |                                        |
|      |      | image used for stack generation                                      |        |                                         |                                        |
|      |      | YYYY_DDD hhmmss - depend on stack generation time                    |        |                                         |                                        |
|      |      | TITI_DDD INMMSS - depend on stack generation time                    |        |                                         |                                        |
|      |      | machine - depends on the name of the machine used for                |        |                                         |                                        |
|      |      | stack generation                                                     |        |                                         |                                        |
|      |      |                                                                      |        |                                         |                                        |
|      |      | File name examples                                                   |        | *************************************** | ************************************** |
|      |      |                                                                      |        |                                         |                                        |
|      |      | - No model associated to the memory image:                           |        |                                         |                                        |
|      |      | STR2EEPG_DI_0002001_N_NoModel_NoModel_2007_254T123300.               |        |                                         |                                        |
|      |      | sun043                                                               |        |                                         |                                        |
|      |      |                                                                      |        |                                         |                                        |
|      |      | - CT STR2EEPG1, ID 0003, Version 001 associated to the memory image: |        |                                         |                                        |
|      |      | memory rmage.                                                        |        |                                         |                                        |
|      |      | STR2EEPG_DI_0002001_C_STR2EEPG1_0003001_2007_337T09332               |        |                                         |                                        |
|      |      | 0.sun043                                                             |        |                                         |                                        |
|      |      |                                                                      |        |                                         |                                        |
|      |      |                                                                      |        |                                         |                                        |
|      |      |                                                                      |        |                                         |                                        |
|      |      |                                                                      |        |                                         |                                        |
| 14.1 |      | Check memory dump command stack loaded                               |        |                                         |                                        |
|      |      |                                                                      |        |                                         |                                        |
|      |      |                                                                      |        |                                         |                                        |
|      |      |                                                                      |        |                                         |                                        |
|      |      | For a full STR EEPROM dump:                                          |        |                                         |                                        |
|      |      |                                                                      |        |                                         |                                        |
|      |      | Start Address = 0400.0000 hex                                        |        |                                         |                                        |
|      |      | End Address = 0407.FFDF hex                                          |        |                                         |                                        |
|      |      | Length = 1FFF8 hex (32-bit words)                                    |        |                                         |                                        |
|      |      | IMPORTANT:                                                           |        |                                         |                                        |
|      |      | The STR memory is addressed in 32-bit words, while the               |        |                                         |                                        |
|      |      | address propagation is done at byte level. The start                 |        |                                         |                                        |
|      |      | address of any service 6 TC shall to be a multiple of                |        |                                         |                                        |
|      |      | 4.                                                                   |        |                                         |                                        |
|      |      |                                                                      |        |                                         |                                        |
|      |      |                                                                      |        |                                         |                                        |

Status : Version 1 - Unchanged Last Checkin: 03/04/09 Page 11 of 16

Update STR EEPROM ground image from memory dump

File: H\_FCP\_OBS\_2842.xls Author: lstefanov-hp

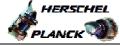

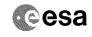

|        | Activity/Remarks                                                                                                    | TC/TLM                                                                                                    | Display/ Branch | AIT Comment |
|--------|----------------------------------------------------------------------------------------------------|----------------------------------------------------------------------------------------------------|-----------------|-------------|
|        | Note: Following steps assume a complete dump of the STR1 EEPROM, including following memory areas: EAPPL_SW (including Star Catalogues) Bad Pixel Table  IF one or several other partial dumps of the STR1 EEPROM are commanded, the number of dump TCs, start address and length will be different.                                                                                                    |                                                                                                    |                 |             |
| 14.1.1 | Check number of memory dump commands in the stack                                                                                                    |                                                                                                    |                 |             |
|        | Note: A maximum of 1536 32-bit words can be dumped with a single STR memory dump command.                                                                                                    |                                                                                                    |                 |             |
|        | <pre>IMPORTANT: The value of the 'STRSw Nr Words' parameter in TC ACXD1001 has to be always a multiple of 12.</pre>                                                                                                    |                                                                                                    |                 |             |
|        | Note: For full STR EEPROM dump, the stack contains: 86 TCs ACXD1001                                                                                                    |                                                                                                    |                 |             |
| 14.1.2 | Check start address and length of the first dump command in the stack                                                                                                    |                                                                                                    |                 |             |
|        | With the Manual Stack in 'Full mode', check the Start Address (STRSw STR Mem parameter) and Length (STRSw Nr Words parameter) in the first ACXD1001 command:  STRSw STR Mem = 0400.0000 hex STRSw Nr Words = 1536 dec (32-bit words)  IMPORTANT: The STR memory is addressed in 32-bit words, while the address propagation is done at byte level. The start address of any service 6 TC shall to be a multiple of 4. |                                                                                                    |                 |             |
|        | STRSW DF86 Cmd                                                                                                    | ACXD1001  STRSwHandling (Def) Dumping (Def) Disable 86 (Def) Disable 86 (Def) STR-2 04000000 <hex> 1536 <dec></dec></hex> | TC              |             |
| 14.1.3 | This Telecommand will not be included in the export  Check start address and length of the last dump command in the stack                                                                                                    |                                                                                                    |                 |             |

Update STR EEPROM ground image from memory dump

File: H\_FCP\_OBS\_2842.xls Author: lstefanov-hp

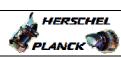

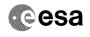

| Step | mi   | National Community                                                                                                    | ma /mr                                                                                                    | Dismlan ( Days ) | ATM Comment |
|------|------|----------------------------------------------------------------------------------------------------|----------------------------------------------------------------------------------------------------|------------------|-------------|
| No.  | Time | Activity/Remarks With the Manual Stack in 'Full mode', check the Start Address (STRSw STR Mem parameter) and Length (STRSw Nr Words parameter) in the last ACXD1001 command:  STRSw STR Mem = 0407.FE00 hex STRSw Nr Words = 120 dec (32-bit words)  IMPORTANT: The STR memory is addressed in 32-bit words, while the address propagation is done at byte level. The start address of any service 6 TC shall to be a multiple of 4. |                                                                                                    | Display/ Branch  | AIT Comment |
|      |      | Execute Telecommand  Dump STR software                                                                                                    | ACXD1001                                                                                                    | TC               |             |
|      |      | ### Command Parameter(s):  ### ASW Function ID                                                                                                    | STRSwHandling (Def) Dumping (Def) Disable 86 (Def) Disable 86 (Def) STR-2 0407FE00 <hex> 120 <dec></dec></hex> |                  |             |
|      |      |                                                                                                    |                                                                                                    | Next Step:       |             |
| 15   |      | Note: It is assumed that the OBSM application is already running and the OBSM Desktop is displayed on the MCS client. Starting the OBSM application is not covered by the current procedure.                                                                                                    |                                                                                                    | 16               |             |
| 15.1 |      | Select 'Image MONITOR' from the menu                                                                                                    |                                                                                                    |                  |             |
|      |      | Select the Image menu of the OBSM Desktop.                                                                                                    |                                                                                                    |                  |             |
|      |      | From the Image menu, select Monitor.  The 'Image Catalog' window opens.                                                                                                    |                                                                                                    |                  |             |
| 15.2 |      | Select image to be monitored                                                                                                    |                                                                                                    |                  |             |
|      |      | Select the image to be monitored for the memory device STR2RMPG.  The 'Image MONITOR' window opens                                                                                                    |                                                                                                    |                  |             |
|      |      | The 'Image MONITOR' window opens.                                                                                                    |                                                                                                    |                  |             |
| 15.3 |      | Start dump TM processing                                                                                                    |                                                                                                    |                  |             |
|      |      |                                                                                                    |                                                                                                    |                  |             |

Update STR EEPROM ground image from memory dump

File: H\_FCP\_OBS\_2842.xls Author: lstefanov-hp

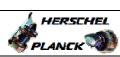

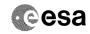

| Step<br>No.                             | Time | Activity/Remarks                                                                                                    | TC/TLM | Display/ Branch AIT Comment |
|-----------------------------------------|------|----------------------------------------------------------------------------------------------------|--------|-----------------------------|
|                                         |      | In LIVE mode, processing of incoming real-time telemetry starts automatically after the image                                                                                                    |        |                             |
|                                         |      | selection.                                                                                                    |        |                             |
|                                         |      |                                                                                                    |        |                             |
| 16                                      |      | Upload commands to dump the STR2 EEPROM                                                                                                    |        | Next Step:                  |
|                                         |      | opening of the party of the party of the par |        |                             |
|                                         |      |                                                                                                    |        |                             |
|                                         |      |                                                                                                    |        |                             |
|                                         |      | Uplink the ACXD1001 memory dump commands with ARM-GO                                                                                                    |        |                             |
|                                         |      | After successful execution of each command, 2 TM(6,6)                                                                                                    |        |                             |
|                                         |      | packets shall be received on ground.                                                                                                    |        |                             |
|                                         |      |                                                                                                    |        |                             |
| 17                                      |      | Verify reception of TM(6,6)                                                                                                    |        | Next Step:<br>18            |
|                                         |      |                                                                                                    |        |                             |
|                                         |      |                                                                                                    |        |                             |
|                                         |      | Note:                                                                                                    |        |                             |
|                                         |      | 2 TM(6,6) packets will be received for each memory dump command uplinked.                                                                                                    |        |                             |
|                                         |      | dang Command aprinced.                                                                                                    |        |                             |
|                                         |      | Verify Packet Reception                                                                                                    |        |                             |
|                                         |      | Memory Dump - Absolute Addresses - SAU 8                                                                                                    |        |                             |
|                                         |      | Packet Mnemonic: MemDmpAbsAdd APID: 512                                                                                                    |        |                             |
|                                         |      | Type: 6                                                                                                    |        |                             |
|                                         |      | Subtype : 6 PI1 :                                                                                                    |        |                             |
|                                         |      | PI2 :                                                                                                    |        |                             |
| 17.1                                    |      | Check OBSM dump packet processing                                                                                                    |        |                             |
| 17.1                                    |      | check obside dump packet processing                                                                                                    |        |                             |
|                                         |      |                                                                                                    |        |                             |
|                                         |      | Check that the OBSM is processing the incoming memory                                                                                                    |        |                             |
|                                         |      | dump packets.                                                                                                    |        |                             |
|                                         |      |                                                                                                    |        |                             |
| 17.2                                    |      | Check contents of memory dump packets                                                                                                    |        |                             |
|                                         |      |                                                                                                    |        |                             |
|                                         |      |                                                                                                    |        |                             |
|                                         |      | Verify that there are NO OBSM reported differences                                                                                                    |        |                             |
|                                         |      | between the memory dump data and the ground image used                                                                                                    |        |                             |
|                                         |      | for monitoring.                                                                                                    |        |                             |
|                                         |      | IF there are differences reported by OBSM between the dump data and the ground image, the merged image shall                                                                                                    |        |                             |
|                                         |      | be saved for offline analysis.                                                                                                    |        |                             |
|                                         |      |                                                                                                    |        |                             |
| 1.0                                     |      |                                                                                                    |        | Next Step:                  |
| 18                                      |      | Save merged image                                                                                                    |        | END                         |
|                                         |      |                                                                                                    |        |                             |
| *************************************** |      |                                                                                                    |        |                             |
|                                         |      | WAIT for execution completion of the last dump command.                                                                                                    |        |                             |
|                                         |      | IF there are mismatches reported by OBSM, save merged                                                                                                    |        |                             |
|                                         |      | image with <b>new ID</b> .                                                                                                    |        |                             |
|                                         |      | Conduct off-line analysis of the reported mismatches.                                                                                                    |        |                             |
|                                         |      | conduct off fine analysis of the reported mismatches.                                                                                                    |        |                             |
|                                         |      |                                                                                                    |        |                             |
|                                         |      | End of Sequence                                                                                                    |        |                             |

Doc No. :PT-HMOC-OPS-FOP-6001-OPS-OAH
Fop Issue : 3.0
Issue Date: 13/04/10

Update STR EEPROM ground image from memory dump

File: H\_FCP\_OBS\_2842.xls Author: lstefanov-hp

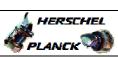

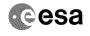

| Step<br>No. | Time     | Activity/Remarks                                                                                          | TC/TLM | Display/ Branch  | AIT Comment |
|-------------|----------|----------------------------------------------------------------------------------------------------|--------|------------------|-------------|
|             | OFCP284L | TC Seq. Name :OFCP284L ( STR2 EEPROM DmpMon L ) STR2 EEPROM dump monitoring in Retrieval mode             |        |                  |             |
|             |          | TimeTag Type: Sub Schedule ID:                                                                            |        |                  |             |
|             |          | Sub Schedule ID:                                                                                          |        |                  |             |
|             |          |                                                                                                    |        |                  |             |
|             |          |                                                                                                    |        | Next Step:       |             |
| 19          |          | MCS OBSM preparation for Image monitor in RETRIEVAL mode                                                  |        | 20               |             |
|             |          |                                                                                                    |        |                  |             |
|             |          |                                                                                                    |        |                  |             |
|             |          | Note:                                                                                                    |        |                  |             |
|             |          | It is assumed that the OBSM application is already running and the OBSM Desktop is displayed on the MCS   |        |                  |             |
|             |          | client. Starting the OBSM application is not covered by the                                               |        |                  |             |
|             |          | current procedure.                                                                                        |        |                  |             |
|             |          |                                                                                                    |        |                  |             |
| 19.1        |          | Select 'Image MONITOR' from the menu                                                                      |        |                  |             |
|             |          |                                                                                                    |        |                  |             |
|             |          |                                                                                                    |        |                  |             |
|             |          | Select the Image menu of the OBSM Desktop.                                                                |        |                  |             |
|             |          | From the Image menu, select Monitor.                                                                      |        |                  |             |
|             |          | The 'Image Catalog' window opens.                                                                         |        |                  |             |
|             |          |                                                                                                    |        |                  |             |
|             |          |                                                                                                    |        |                  |             |
| 19.2        |          | Select image to be monitored                                                                              |        |                  |             |
|             |          |                                                                                                    |        |                  |             |
|             |          |                                                                                                    |        |                  |             |
|             |          | Select the image to be monitored for the memory device STR2EEPG.                                          |        |                  |             |
|             |          | The 'Image MONITOR' window opens.                                                                         |        |                  |             |
|             |          |                                                                                                    |        |                  |             |
| 10.2        |          | Charle down TM markets managering                                                                         |        |                  |             |
| 19.3        |          | Start dump TM packets processing                                                                          |        |                  |             |
|             |          |                                                                                                    |        |                  |             |
|             |          | Set retrieval start and stop time and start retrieval                                                     |        |                  |             |
|             |          | of TM packets using the PLAY buttons.                                                                     |        |                  |             |
|             |          |                                                                                                    |        |                  |             |
| 20          |          | Retrieve and process TM(6,6) packets                                                                      |        | Next Step:<br>21 |             |
|             |          |                                                                                                    |        |                  |             |
|             |          |                                                                                                    |        |                  |             |
|             |          | Use the STEP button to retrieve and process the                                                           |        |                  |             |
|             |          | TM(6,6) packets, packet by packet and starting from the time shown in the packet time field.              |        |                  |             |
|             |          | OR .                                                                                                    |        |                  |             |
|             |          |                                                                                                    |        |                  |             |
|             |          | Use the <b>PLAY</b> button to retrieve and process the $TM(6,6)$ packets in automated mode.               |        |                  |             |
|             |          | Pressing the PLAY button, the display will start to                                                       |        |                  |             |
|             |          | retrieve and process packets, starting from the time shown in the packet time field. This processing will |        |                  |             |
|             |          | stop automatically when a packet is received which creation time is greater than the one contained in the |        |                  |             |
|             |          | end time field.                                                                                           |        |                  |             |
|             |          |                                                                                                    |        |                  |             |

Status : Version 1 - Unchanged

Last Checkin: 03/04/09

Doc No. :PT-HMOC-OPS-FOP-6001-OPS-OAH
Fop Issue : 3.0
Issue Date: 13/04/10

Update STR EEPROM ground image from memory dump

File: H\_FCP\_OBS\_2842.xls Author: lstefanov-hp

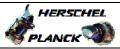

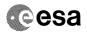

| Step<br>No. | Time             | Activity/Remarks                                                         | TC/TLM  | Display/ Branch   | AIT Comment    |  |  |  |
|-------------|------------------|--------------------------------------------------------------------------|---------|-------------------|----------------|--|--|--|
|             | Time             | TOUT VICE / ROMATES                                                      | 10,1111 | Dispidy/ Didneil  | TITI COMMICTIC |  |  |  |
| 21          |                  | Save merged image                                                        |         | Next Step:<br>END |                |  |  |  |
|             |                  | WAIT for retrieval completion of the last dump packet.                   |         |                   |                |  |  |  |
|             |                  | IF there are mismatches reported by OBSM, save merged image with new ID. |         |                   |                |  |  |  |
|             |                  | Conduct off-line analysis of the reported mismatches.                    |         |                   |                |  |  |  |
|             |                  |                                                                          |         |                   |                |  |  |  |
|             | End of Sequence  |                                                                          |         |                   |                |  |  |  |
|             | End of Procedure |                                                                          |         |                   |                |  |  |  |

Status : Version 1 - Unchanged Last Checkin: 03/04/09

.ast Checkin: 03/04/09 Page 16 of 16